**KOD KARD KED KED E VOOR** 

# Forêts aléatoires : aspects théoriques, sélection de variables et applications

Robin Genuer

24 Novembre 2010

Soutenance de thèse, sous la direction de Jean-Michel Poggi

Laboratoire de mathématiques d'Orsay

K ロ ▶ K @ ▶ K 할 > K 할 > 1 할 > 1 이익어

# Plan

# 1 [Introduction](#page-2-0)

- $\blacksquare$  Définition
- **[Exemples](#page-8-0)**
- 2 Sélection de variables
	- **Procédure**
	- **[Applications](#page-16-0)**

### 3 [Bornes de risque](#page-21-0)

- [Arbre](#page-24-0)
- <span id="page-1-0"></span>**■ Forêt**

**KOD KARD KED KED E VOOR** 

#### Forêts aléatoires

- introduites par Breiman (2001)
- famille des méthodes d'ensemble, Dietterich (1999,2000)
- <span id="page-2-0"></span>algorithme d'apprentissage statistique très performant, à la fois pour des problèmes de classification et de régression.

**KOD KARD KED KED E VOOR** 

#### Forêts aléatoires

- introduites par Breiman (2001)
- famille des méthodes d'ensemble, Dietterich (1999,2000)
- algorithme d'apprentissage statistique très performant, à la fois pour des problèmes de classification et de régression.

### Notations :

$$
\mathcal{L}_n = \{ (X_1, Y_1), \dots, (X_n, Y_n) \} \text{ v.a. i.i.d. de même loi que } (X, Y).
$$
  
\n
$$
X \in \mathbb{R}^p \text{ (variables)}
$$
  
\n
$$
Y \in \mathcal{Y} \text{ (régones)}
$$
  
\n
$$
\mathcal{Y} = \mathbb{R} : \text{régression}
$$
  
\n
$$
\mathcal{Y} = \{1, \dots, L\} : \text{classification}
$$
  
\nBut : constructive un prédicteur  $\hat{h} : \mathbb{R}^p \to \mathcal{Y}$ 

K ロ ▶ K @ ▶ K 할 ▶ K 할 ▶ | 할 | ⊙Q @

### Définition : Forêts aléatoires (Breiman 2001)

$$
\left\{\widehat{h}(.,\Theta_{\ell}), 1 \leq \ell \leq q\right\}
$$
 collection de prédicteurs par arbre,  
 $(\Theta_{\ell})_{1 \leq \ell \leq q}$  v.a. i.i.d. indépendantes de  $\mathcal{L}_n$ .  
Prédicteur des forêts aléatoires  $\widehat{h}$  obtenu en agrégeant la collection d'arbres.

Agrégation :

<span id="page-4-0"></span>\n- $$
\widehat{h}(x) = \frac{1}{q} \sum_{\ell=1}^{q} \widehat{h}(x, \Theta_{\ell})
$$
 en régression
\n- $\widehat{h}(x) = \underset{1 \leq c \leq L}{\operatorname{argmax}} \sum_{\ell=1}^{q} 1 \widehat{h}(x, \Theta_{\ell}) = c$  en classification
\n

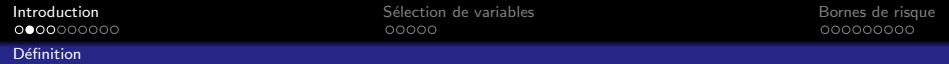

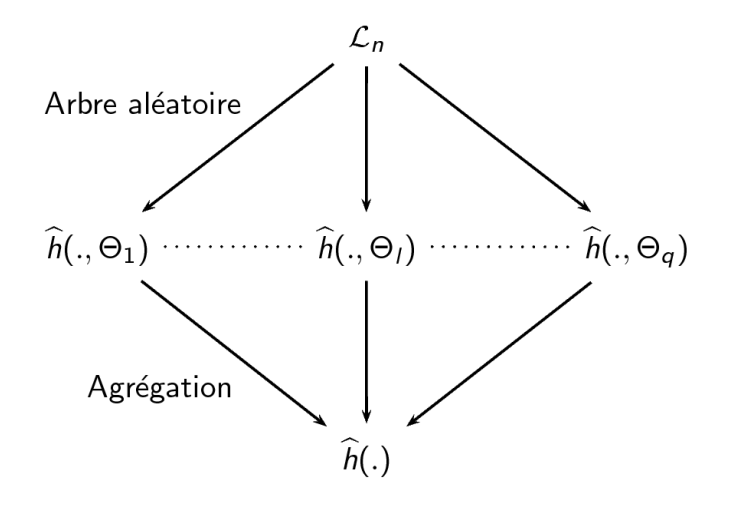

イロン イ部ン イ君ン イ君ンシ

重

 $299$ 

Arbre : prédicteur constant par morceaux, obtenu par partitionnement récursif dyadique de  $\mathbb{R}^p$ .

Restriction : coupures parallèles aux axes.

Classiquement, à chaque étape du partitionnement, on cherche à séparer "au mieux" les données de  $\mathcal{L}_n$ .

Exemple : CART, Breiman et.al.  $(1984)$ . FIGURE: Arbre de régression

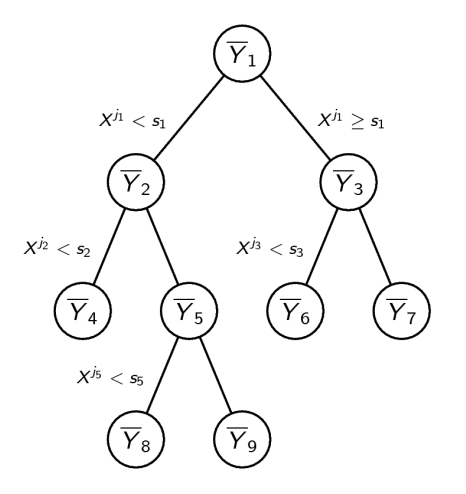

**KORK STRAIN A BAR SHOP** 

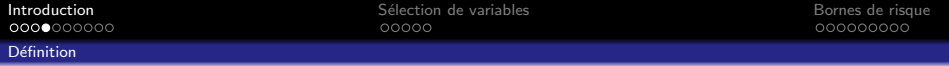

Exemples d'aléas supplémentaires :

- $\blacksquare$  rééchantillonnage préalable à la construction de l'arbre,
- $\blacksquare$  choix aléatoire de la variable de coupure à chaque noeud,
- $\blacksquare$  choix aléatoire du point de coupure à chaque noeud.

Deux grandes familles de forêts aléatoires :

- $\blacksquare$  Classiques : partition optimisée sur les données d'apprentissage  $\mathcal{L}_n$ .
- <span id="page-7-0"></span>**Purement aléatoires : partition tirée aléatoirement,** indépendamment de  $\mathcal{L}_n$ .

**KORKAR KERKER E VOOR** 

Exemples

# Bagging (Breiman 1996)

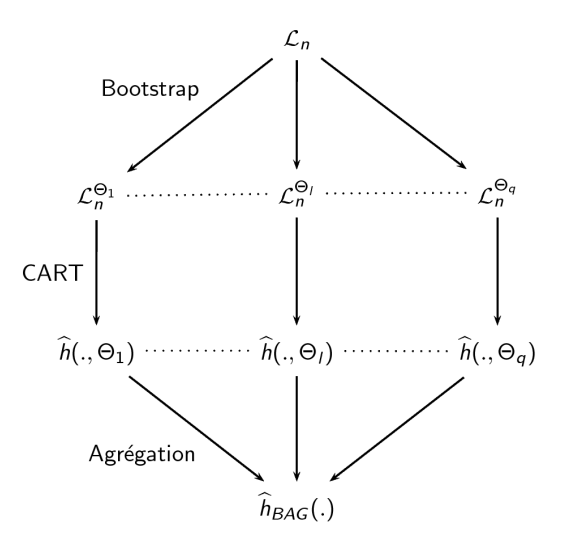

<span id="page-8-0"></span>Inst[a](#page-8-0)bilité d[e](#page-1-0) CART  $\Rightarrow$  $\Rightarrow$  $\Rightarrow$  amélioration [des](#page-7-0) [p](#page-9-0)[er](#page-7-0)[fo](#page-8-0)r[m](#page-7-0)a[n](#page-13-0)[c](#page-14-0)e[s](#page-2-0)

000000000

**KORK ERKER ADE YOUR** 

Exemples

### Random Forests-Random Inputs (Breiman 2001)

#### Définition : Arbre RI

Un arbre RI consiste à tirer aléatoirement, à chaque noeud  $mtry$ variables, puis à chercher la meilleure coupure uniquement parmi les variables sélectionnées.

mtry est le même pour tous les noeuds de tous les arbres de la forêt.

#### Définition : Random Forests-RI

<span id="page-9-0"></span>Une forêt Random Forests-RI est obtenue en effectuant du Bagging avec des arbres RI.

Exemples

### Random Forests-RI

<span id="page-10-0"></span>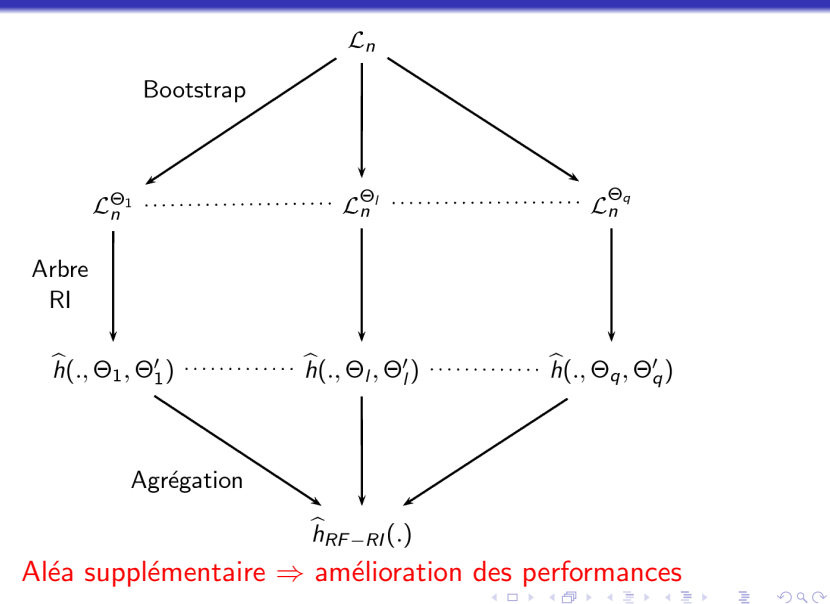

**KOD KARD KED KED E VOOR** 

Exemples

# Random Forests-RI

Paquet R randomForest :

- $\blacksquare$  basé sur le code de Breiman, Cutler (2000)
- décrit dans Liaw, Wiener (2002)

Principaux paramètres de l'algorithme randomForest :

- ntree : nombre d'arbres dans la forêt
- <span id="page-11-0"></span> $\blacksquare$  mtry : le nombre de variables tirées aléatoirement à chaque noeud

K ロ ▶ K @ ▶ K 할 ▶ K 할 ▶ 이 할 → 9 Q @

Exemples

## Estimation de l'erreur de prédiction

 $OOB = Out Of Bag (\approx "En dehors du Bootstrap")$ 

#### Erreur OOB

Pour prédire  $X_i$ , on agrège uniquement les prédicteurs  $h(.,\Theta_\ell)$ construits sur des échantillons bootstrap ne contenant pas  $(X_i, Y_i).$ 

⇒ Errorur OOB :  
\n
$$
\frac{1}{n} \sum_{i=1}^{n} (Y_i - \hat{Y}_i)^2
$$
en regression  
\n
$$
\frac{1}{n} \sum_{i=1}^{n} 1\!\!1_{Y_i \neq \hat{Y}_i}
$$
en classification

**KOD KARD KED KED E VOOR** 

Importance des variables

Breiman (2001), Strobl et al. (2007,2008), Ishwaran (2007), Archer et al. (2008).

#### Importance des variables

Soit  $j \in \{1, \ldots, p\}$ . Pour chaque échantillon OOB, on permute aléatoirement les valeurs de la *j*-ième variable des données.

<span id="page-13-0"></span>Importance de la *j*-ième variable  $=$  augmentation moyenne de l'erreur d'un arbre après permutation.

> Plus l'augmentation d'erreur est forte, plus la variable est importante.

1 [Introduction](#page-2-0)  $\blacksquare$  Définition

**[Exemples](#page-8-0)** 

2 Sélection de variables **Procédure [Applications](#page-16-0)** 

<span id="page-14-0"></span>3 [Bornes de risque](#page-21-0) **[Arbre](#page-24-0)**  $F$ orêt

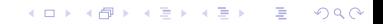

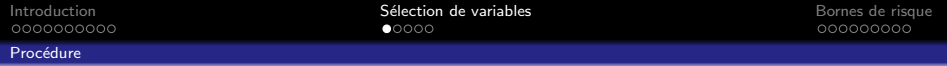

### Genuer, Poggi, Tuleau (2010)

Deux objectifs différents de sélection de variables :

- 1 sélectionner toutes les variables importantes, même si elles sont redondantes, dans un but d'interprétation
- 2 trouver un ensemble parcimonieux de variables importantes suffisant pour la prédiction

Notre but est de proposer une procédure automatique qui atteint ces deux objectifs.

**KORK ERKER ADE YOUR** 

Travaux antérieurs :

- Díaz-Uriarte, Alvarez de Andrés (2006)
- <span id="page-15-0"></span>Ben Ishak, Ghattas (2008)

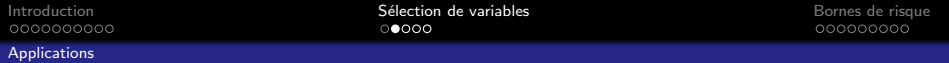

K ロ ▶ K @ ▶ K 할 > K 할 > 1 할 > 1 이익어

Deux applications :

**T**oussile, Genuer, Morlais (2010) (soumis)

<span id="page-16-0"></span>Genuer, Michel, Eger, Thirion (2010)

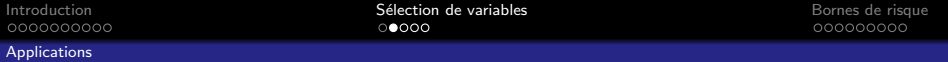

Deux applications :

■ Toussile, Genuer, Morlais (2010) (soumis) Genuer, Michel, Eger, Thirion (2010)

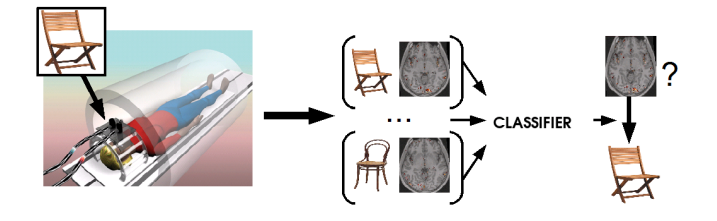

FIGURE: Expérience

12 sujets : 100 000 voxels, 72 observations.

Etape préliminaire : réduction à 1000 parcelles par un algorithme de Ward.

> Classification  $n = 72$   $p = 1000$   $L = 4$ **KOD KAD KED KED E VAN**

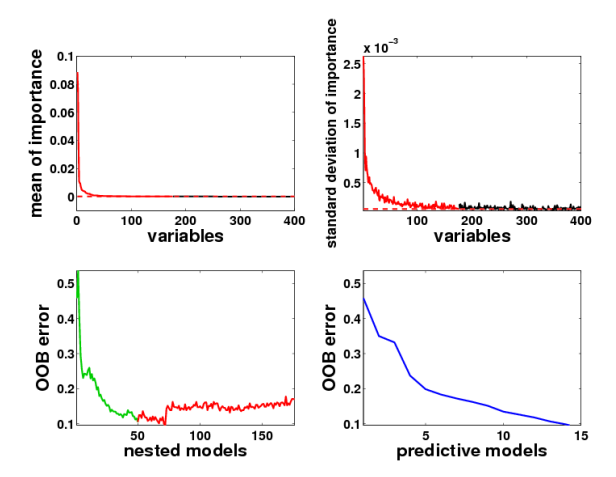

FIGURE: Procédure de sélection de variables pour un sujet  $(ntree = 2000, mtry = p/3)$ Elimination : 176 variables, Interprétation : 50 variables, Prédiction : 15 variables

#### Applications

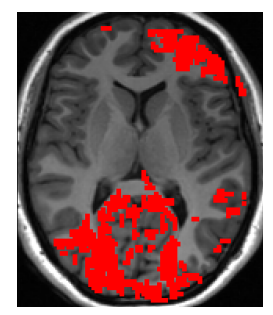

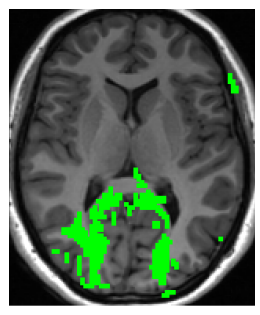

Elimination Interprétation Prédiction

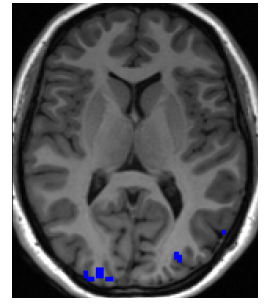

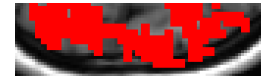

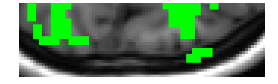

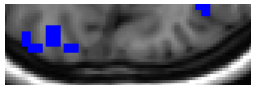

K ロ ▶ K @ ▶ K 할 ▶ K 할 ▶ | 할 | © 9 Q @

#### FIGURE: Variables sélectionnnées aux différentes étapes de la procédure

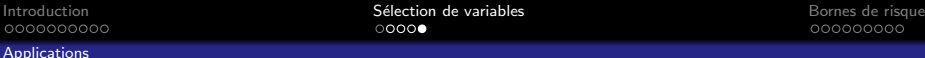

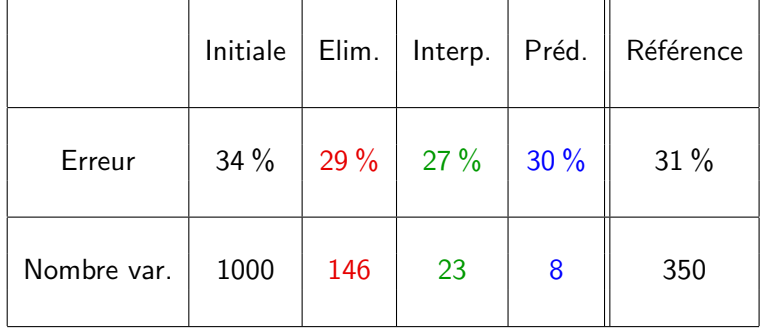

FIGURE: Résultats sur les 12 sujets de l'étude

 $\blacksquare$  Méthode de référence : SVM linéaire (F-test + validation croisée)

K ロ ▶ K @ ▶ K 할 > K 할 > 1 할 > 1 이익어

- Taux d'erreurs comparables
- Beaucoup moins de variables

K ロ > K @ > K 할 > K 할 > 1 할 : ⊙ Q Q^

1 [Introduction](#page-2-0)

- $\blacksquare$  Définition
- **[Exemples](#page-8-0)**

2 Sélection de variables **Procédure [Applications](#page-16-0)** 

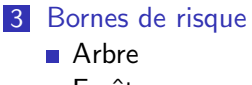

<span id="page-21-0"></span>**■ Forêt** 

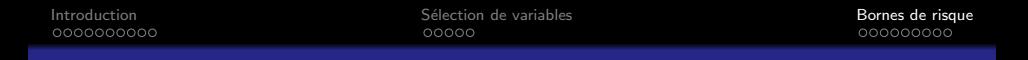

Biau, Devroye, Lugosi (2008) : résultats de consistance pour une variante de forêts purement aléatoires dans  $\mathbb{R}^p$ .

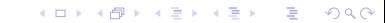

Biau, Devroye, Lugosi (2008) : résultats de consistance pour une variante de forêts purement aléatoires dans  $\mathbb{R}^p$ .

Genuer (2010) (soumis)

\n- \n
$$
X \in [0,1]
$$
 de densité marginale  $\mu$ ;\n
	\n- $Y \in \mathbb{R}$ ;
	\n- $Y_i = s(X_i) + \varepsilon_i$  où  $(\varepsilon_1, \ldots, \varepsilon_n)$  v.a. i.i.d.  $\sim \varepsilon$ , independentes de  $(X_1, \ldots, X_n)$ , et:\n
		\n- $\mathbb{E}[\varepsilon] = 0$ ,
		\n- $\text{Var}(\varepsilon) = \sigma^2$
		\n\n
	\n

K ロ ▶ K @ ▶ K 할 > K 할 > 1 할 > 1 이익어

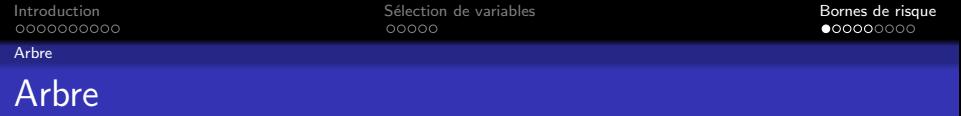

Soit 
$$
\mathbb{U} = (U_1, \ldots, U_k)
$$
 v.a. i.i.d. de loi  $\mathcal{U}([0, 1])$ .  
Arbre, associé à  $\mathbb{U}, x \in [0, 1]$ :

$$
\hat{\mathsf{s}}_{\mathbb{U}}(\mathsf{x})=\sum_{j=0}^{k}\hat{\beta}_{j}\mathbb{1}_{U_{(j)}<\mathsf{x}\leq U_{(j+1)}}
$$

o`u

<span id="page-24-0"></span>
$$
\hat{\beta}_j = \frac{1}{\sharp\{i : U_{(j)} < X_i \le U_{(j+1)}\}} \sum_{i: U_{(j)} < X_i \le U_{(j+1)}} Y_i
$$
\n
$$
(U_{(1)}, \dots, U_{(k)}) \text{ statisticive d'order (U_1, \dots, U_k),}
$$
\n
$$
U_{(0)} = 0, U_{(k+1)} = 1.
$$

K ロ K K (메 K K X B K X B H X B K O Q Q C

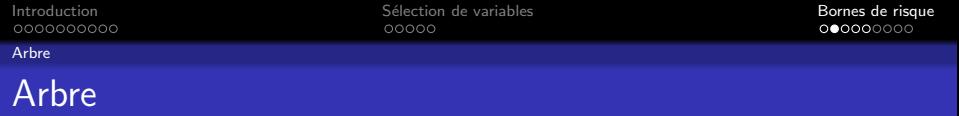

### Arbre idéal,  $x \in [0, 1]$  :

$$
\tilde{s}_{\mathbb{U}}(x) = \sum_{j=0}^k \beta_j \mathbb{1}_{U_{(j)} < x \leq U_{(j+1)}}
$$

o`u

$$
\beta_j = \mathbb{E}[Y|U_{(j)} < X \leq U_{(j+1)}].
$$

Décomposition :

$$
\mathbb{E}[(\hat{s}_{\mathbb{U}}(X) - s(X))^2] = \mathbb{E}[(\hat{s}_{\mathbb{U}}(X) - \tilde{s}_{\mathbb{U}}(X))^2] + \mathbb{E}[(\tilde{s}_{\mathbb{U}}(X) - s(X))^2]
$$
  
risque = terme de variance + terme de biais

K ロ ▶ K @ ▶ K 할 ▶ K 할 ▶ ... 할 ... 9 Q Q ·

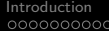

Interior de variables and the series of the Selection de variables [Bornes de risque](#page-21-0) de variables Bornes de risque de risque de risque de risque de risque de risque de risque de risque de risque de risque de risque de risq

Variance

Arbre

### Proposition (Arlot 2008)

$$
\mathbb{E}[(\hat{\mathsf{s}}_{\mathbb{U}}(X) - \tilde{\mathsf{s}}_{\mathbb{U}}(X))^2 | \mathbb{U}] = \frac{1}{n} \sum_{j=0}^k (1 + \delta_{n, p_j}) [\sigma^2 + \sigma_j^2]
$$

o`u

\n- $$
p_j = P(U_{(j)} < X \leq U_{(j+1)}),
$$
\n- $\delta_{n,p} \xrightarrow[n\rho \to +\infty]{n\rho \to +\infty} 0,$
\n- $\sigma_j^2 = \mathbb{E}[(s(X) - \tilde{s}_{\mathbb{U}}(X))^2 | U_{(j)} < X \leq U_{(j+1)}].$
\n

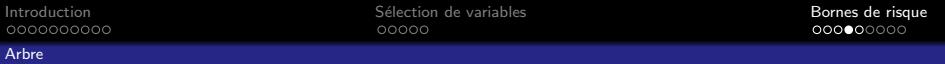

Proposition (Variance d'un arbre)  
\nSi 
$$
k \xrightarrow[n \to +\infty, \frac{k}{n} \xrightarrow[n \to +\infty]{} 0, \mu > 0
$$
 et *s C*-Lipschitzienne :  
\n
$$
\mathbb{E}[(\hat{s}_{\mathbb{U}}(X) - \tilde{s}_{\mathbb{U}}(X))^2] = \frac{\sigma^2(k+1)}{n} + \underset{n \to +\infty}{\circ} \left(\frac{k}{n}\right)
$$

K ロ K K (메 K K X B K X B H X B K O Q Q C

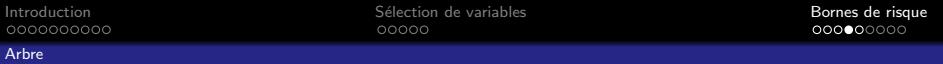

Proposition (Variance d'un arbre)  
\nSi 
$$
k \xrightarrow[n \to +\infty]
$$
,  $\frac{k}{n} \xrightarrow[n \to +\infty]$  0,  $\mu > 0$  et *s C*-Lipschitzienne :  
\n
$$
\mathbb{E}[(\hat{s}_{\mathbb{U}}(X) - \tilde{s}_{\mathbb{U}}(X))^2] = \frac{\sigma^2(k+1)}{n} + \underset{n \to +\infty}{\circ} \left(\frac{k}{n}\right)
$$

### Proposition (Biais d'un arbre)

Si  $\mu \leq M$  et s C-Lipschitzienne :

$$
\mathbb{E}[(\mathfrak{s}_{\mathbb{U}}(X)-s(X))^2]\leq \frac{6MC^2}{(k+1)^2}\;.
$$

K ロ ▶ K @ ▶ K 할 ▶ K 할 ▶ 이 할 → 9 Q @

Arbre

#### Corollaire (Borne de risque pour un arbre)

$$
\mathbb{E}[(\hat{\mathsf{s}}_{\mathbb{U}}(X)-s(X))^2]\leq \frac{\sigma^2(k+1)}{n}+\frac{6MC^2}{(k+1)^2}+\mathop{\rm{e}}_{n\to+\infty}\left(\frac{k}{n}\right)\;.
$$

 $(k+1)=n^{1/3}$  donne une majoration en :

$$
Kn^{-2/3} + \underset{n \to +\infty}{\circ} (n^{-2/3})
$$

vitesse minimax

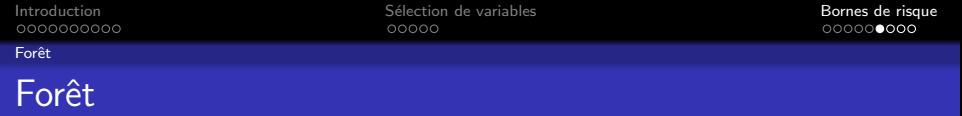

Soit 
$$
\mathbb{V} = (\mathbb{U}^1, \dots, \mathbb{U}^q)
$$
 v.a i.i.d. ~  $\mathbb{U}$ .  
Forêt, associée à  $\mathbb{V}, x \in [0, 1]$ :

$$
\hat{s}(x) = \frac{1}{q} \sum_{\ell=1}^q \hat{s}_{\mathbb{U}^{\ell}}(x) .
$$

<span id="page-30-0"></span>Forêt idéale,  $x \in [0, 1]$  :

$$
\tilde{\mathsf{s}}(x) = \frac{1}{q} \sum_{\ell=1}^q \tilde{\mathsf{s}}_{\mathbb{U}^\ell}(x) \ .
$$

**K ロ X イロ X X を X X を X と ミ X の Q Q へ** 

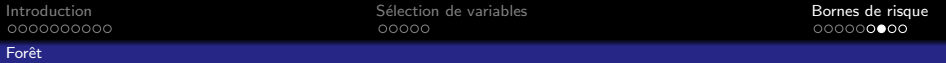

### Variance

$$
\mathbb{E}[(\hat{\boldsymbol{\mathsf{s}}}(X) - \tilde{\boldsymbol{\mathsf{s}}}(X))^2] = \mathbb{E}\Big[\Big(\frac{1}{q}\sum_{\ell=1}^q (\hat{\boldsymbol{\mathsf{s}}}_{\mathbb{U}^\ell}(X) - \tilde{\boldsymbol{\mathsf{s}}}_{\mathbb{U}^\ell}(X))\Big)^2\Big]
$$

$$
=\frac{1}{q^2}\sum_{\ell=1}^q{\mathbb E}[(\hat{\mathsf{s}}_{{\mathbb U}^\ell}(X)-\tilde{\mathsf{s}}_{{\mathbb U}^\ell}(X))^2]\\+\frac{1}{q^2}\sum_{1\leq \ell,m\leq q\;:\;\ell\neq q}{\mathbb E}[(\hat{\mathsf{s}}_{{\mathbb U}^\ell}(X)-\tilde{\mathsf{s}}_{{\mathbb U}^\ell}(X))(\hat{\mathsf{s}}_{{\mathbb U}^m}(X)-\tilde{\mathsf{s}}_{{\mathbb U}^m}(X))]
$$

Si 
$$
q \xrightarrow[n \to +\infty]
$$
 :

 $\mathbb{E}[(\hat{\mathsf{s}}(X) {-} \tilde{\mathsf{s}}(X))^2] = \mathbb{E}[(\hat{\mathsf{s}}_{\mathbb{U}^1}(X) {-} \tilde{\mathsf{s}}_{\mathbb{U}^1}(X))(\hat{\mathsf{s}}_{\mathbb{U}^2}(X) {-} \tilde{\mathsf{s}}_{\mathbb{U}^2}(X))] {+} \mathrm{o}(1)$ 

K ロ ▶ K @ ▶ K 할 ▶ K 할 ▶ ... 할 ... 900

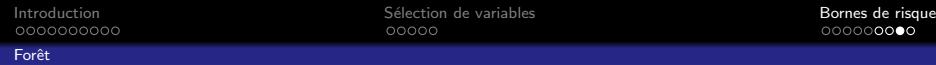

#### Théorème (Variance d'une forêt)

\n
$$
\text{Si } k \xrightarrow[n \to +\infty]{} + \infty, \quad\n \frac{k}{n} \xrightarrow[n \to +\infty]{} 0, \quad\n \mu > 0, \quad\n s \text{ } C\text{-Lipschitzienne et}
$$
\n

\n\n $q \xrightarrow[n \to +\infty]{} + \infty: \quad\n \mathbb{E}[(\hat{s}(X) - \tilde{s}(X))^2] \leq \frac{3}{4} \frac{\sigma^2(k+1)}{n} + \int_{n \to +\infty}^0 \left(\frac{k}{n}\right)^2$ \n

4

n

K □ ▶ K @ ▶ K 할 X K 할 X T 할 X 1 9 Q Q \*

 $\circ$ 

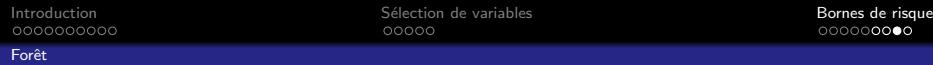

#### Théorème (Variance d'une forêt)

\n
$$
\text{Si } k \xrightarrow[n \to +\infty]{} + \infty, \quad\n \frac{k}{n} \xrightarrow[n \to +\infty]{} 0, \quad\n \mu > 0, \quad\n s \text{ } C\text{-Lipschitzienne et}
$$
\n

\n\n $q \xrightarrow[n \to +\infty]{} + \infty: \quad\n \mathbb{E}[(\hat{s}(X) - \tilde{s}(X))^2] \leq \frac{3}{4} \frac{\sigma^2(k+1)}{n} + \int_{n \to +\infty}^0 \left(\frac{k}{n}\right)$ \n

### Propostion (Biais d'une forêt)

$$
\mathbb{E}[(\widetilde{s}(X) - s(X))^2] \leq \mathbb{E}[(\widetilde{s}_{\mathbb{U}^1}(X) - s(X))^2]\;.
$$

K ロ ▶ K @ ▶ K 할 > K 할 > 1 할 > 1 이익어

Forêt

.

#### Corollaire (Borne de risque pour une forêt)

$$
\mathbb{E}[(\hat{s}(X)-s(X))^2] \leq \frac{3}{4}\frac{\sigma^2(k+1)}{n} + \frac{6MC^2}{(k+1)^2} + \frac{6}{n}\left(\frac{k}{n}\right)
$$

 $(k+1)=n^{1/3}$  donne une majoration en :

$$
Kn^{-2/3} + \underset{n \to +\infty}{\circ} (n^{-2/3})
$$

vitesse minimax

**KOD KARD KED KED E VOOR** 

### Conclusion et perspectives

- **Peut-on faire mieux que Random-Forests RI?** En injectant encore plus d'aléa (Geurts et.al. 2006)? En utilisant d'autres prédicteurs de base ?
- Application de la procédure de sélection de variables des données d'ultra grande dimension ? Problème du temps de calcul?
- Bornes de risques en dimension supérieure ? Réduction du biais ?

### Références

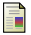

Breiman, L. Random Forests. Machine Learning (2001)

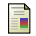

Biau G., Devroye L., and Lugosi G. Consistency of random forests and other averaging classifiers. Journal of Machine Learning Research (2008)

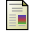

Biau, G. Analysis of a Random Forests Model. Soumis

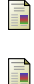

Ben Ishak A. and Ghattas B. Sélection de variables pour la classification binaire en grande dimension : comparaisons et application aux données de biopuces. Journal de la SFdS (2008)

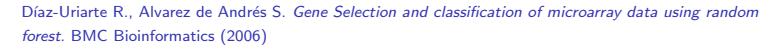

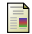

Lê Cao, K.-A., Goncalves, O., Besse, P., Gadat, S. Selection of Biologically Relevant Genes with a Wrapper Stochastic Algorithm. Statistical Applications in Genetics and Molecular Biology (2007).

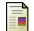

Geurts, P., Ernst, D., Wehenkel, L. Extremely randomized trees. Machine Learning (2006)

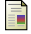

Genuer R., Poggi J.-M. and Tuleau C. Variable selection using random forests. Pattern Recognition Letters (2010)

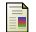

Genuer R., Michel V., Eger E. and Thirion B. Random Forests based feature selection for decoding fMRI data. Proceedings of Compstat (2010)

 $(1 - 4)$   $(1 - 4)$   $(1 - 4)$   $(1 - 4)$   $(1 - 4)$   $(1 - 4)$   $(1 - 4)$   $(1 - 4)$   $(1 - 4)$   $(1 - 4)$   $(1 - 4)$   $(1 - 4)$   $(1 - 4)$   $(1 - 4)$   $(1 - 4)$   $(1 - 4)$   $(1 - 4)$   $(1 - 4)$   $(1 - 4)$   $(1 - 4)$   $(1 - 4)$   $(1 - 4)$   $(1 - 4)$   $(1 - 4)$   $(1 -$ 

 $\bar{\Xi}$ 

 $2990$ 

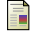

Toussile W., Genuer R., Morlais I. Gametocytes infectiousness to mosquitoes : variable selection using random forests, and zero inflated models. Soumis

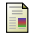

Genuer R. Risk bounds for purely uniformly random forests. Soumis

 $290$ 

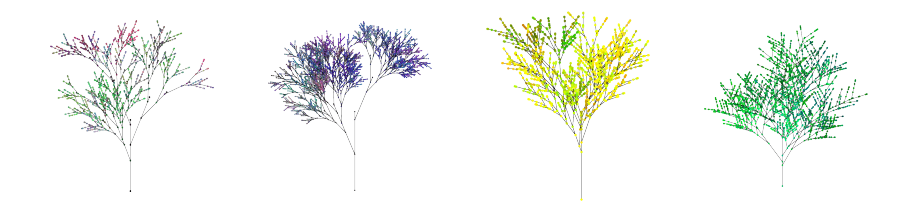

# Merci de votre attention !

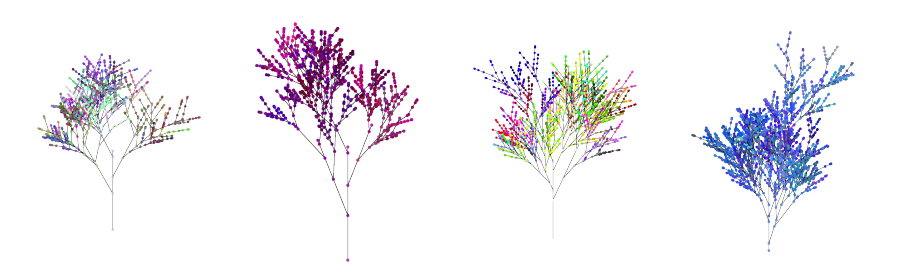

メロト メ都 トメ 差 トメ 差 ト

Crédits : http ://cg.scs.carleton.ca/∼luc/BRUCE/brucepics.html